# **Remote Method Invocation**

- Part 1: Alternate RPCs Models
- Part 2: Remote Method Invocation (RMI)
	- Design issues
- Part 3: RMI and RPC Implementation and Examples

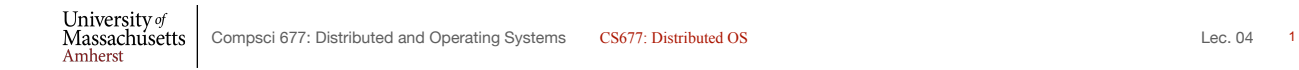

# **Lightweight RPCs**

- Many RPCs occur between client and server on same machine
	- Need to optimize RPCs for this special case => use a lightweight RPC mechanism (LRPC)
- Server *S* exports interface to remote procedures
- Client *C* on same machine imports interface
- OS kernel creates data structures including an argument stack shared between *S* and *C*

# **Lightweight RPCs**

- RPC execution
	- Push arguments onto stack
	- Trap to kernel
- Client process Server process door\_return(...)  $\dddot{f}d = opd$  $\dddot{\mathbf{f}}$  = door\_create( Operating system Invoke registered door<br>at other process Return to calling process
- Kernel changes mem map of client to server address space
- Client thread executes procedure (OS upcall)
- Thread traps to kernel upon completion
- Kernel changes the address space back and returns control to client
- Called "doors" in Solaris
- Which RPC to use? run-time bit allows stub to choose between LRPC and RPC

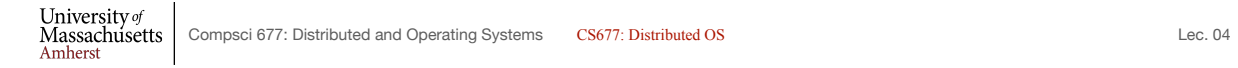

3

#### **Other RPC Models**

- Asynchronous RPC
	- Request-reply behavior often not needed
	- Server can reply as soon as request is received and execute procedure later
- Deferred-synchronous RPC
	- Use two asynchronous RPCs
	- Client needs a reply but can't wait for it; server sends reply via another asynchronous RPC
- One-way RPC
	- Client does not even wait for an ACK from the server
	- Limitation: reliability not guaranteed (Client does not know if procedure was executed by the server).

# **Asynchronous RPC**

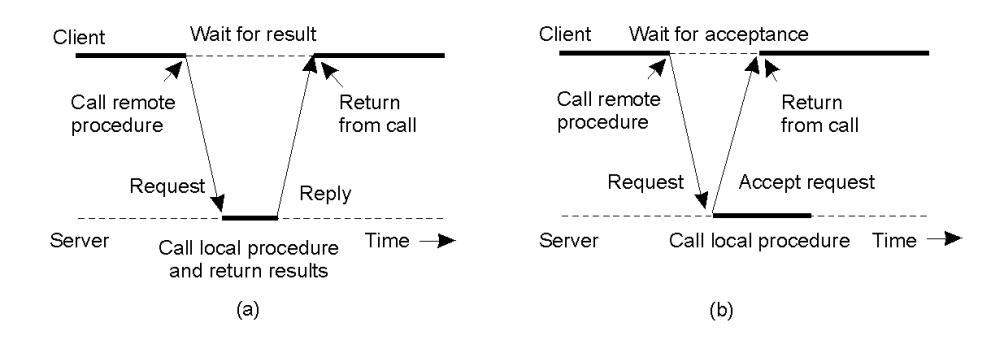

- a) The interconnection between client and server in a traditional RPC
- b) The interaction using asynchronous RPC

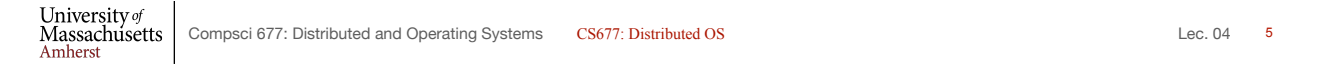

#### **Deferred Synchronous RPC**

• A client and server interacting through two asynchronous RPCs

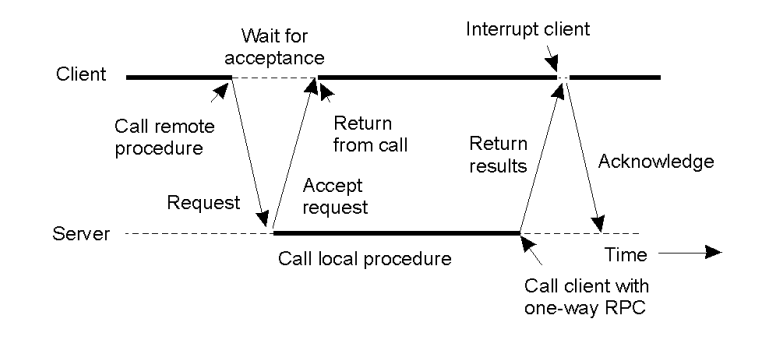

#### **Part 2:Remote Method Invocation (RMI)**

- RPCs applied to *objects,* i.e., instances of a class
	- *Class:* object-oriented abstraction; module with data and operations
	- Separation between interface and implementation
	- Interface resides on one machine, implementation on another
- RMIs support system-wide object references
	- Parameters can be object references

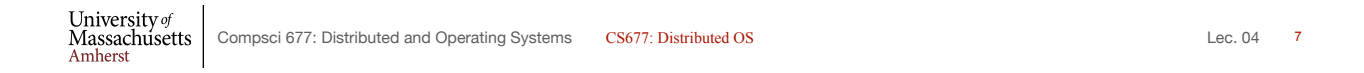

### **Distributed Objects**

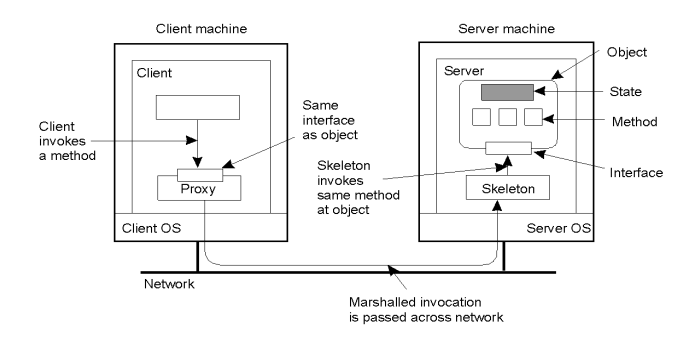

- When a client binds to a distributed object, load the interface ("proxy") into client address space
	- Proxy analogous to stubs
- Server stub is referred to as a skeleton

#### **Proxies and Skeletons**

- Proxy: client stub
	- Maintains server ID, endpoint, object ID
	- Sets up and tears down connection with the server
	- [Java:] does serialization of local object parameters
	- In practice, can be downloaded/constructed on the fly (why can't this be done for RPCs in general?)
- Skeleton: server stub
	- Does deserialization and passes parameters to server and sends result to proxy

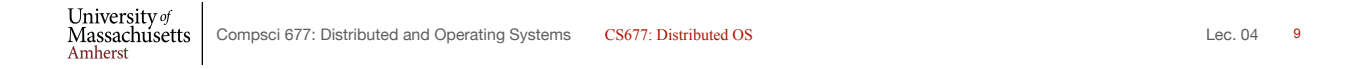

#### **Binding a Client to an Object**

Distr\_object\* obj\_ref; //Declare a systemwide object reference obj\_ref = ...;<br>obj\_ref -> do\_something(); <br>// Initialize the reference to a distributed object<br>obj\_ref -> do\_something(); <br>// Implicitly bind and invoke a method // Implicitly bind and invoke a method

(a)

Distr\_object obj\_ref; //Declare a systemwide object reference<br>
Local\_object\* obj\_ptr; //Declare a pointer to local objects //Declare a pointer to local objects obj\_ref = ...; //Initialize the reference to a distributed object obj\_ptr = bind(obj\_ref); //Explicitly bind and obtain a pointer to the local proxy obj\_ptr -> do\_something(); //Invoke a method on the local proxy

(b)

A. Example with implicit binding using only global references

B. Example with explicit binding using global and local references

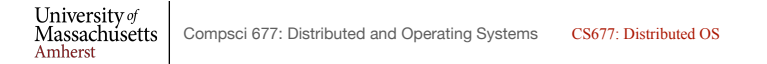

Lec.  $04 - 10$ 

### **Parameter Passing**

- Less restrictive than RPCs.
	- Supports system-wide object references
	- [Java] pass local objects by value, pass remote objects by reference
	- Local objects: all normal classes; Remote objects: classes with RMIs (UnicastRemoteObject)

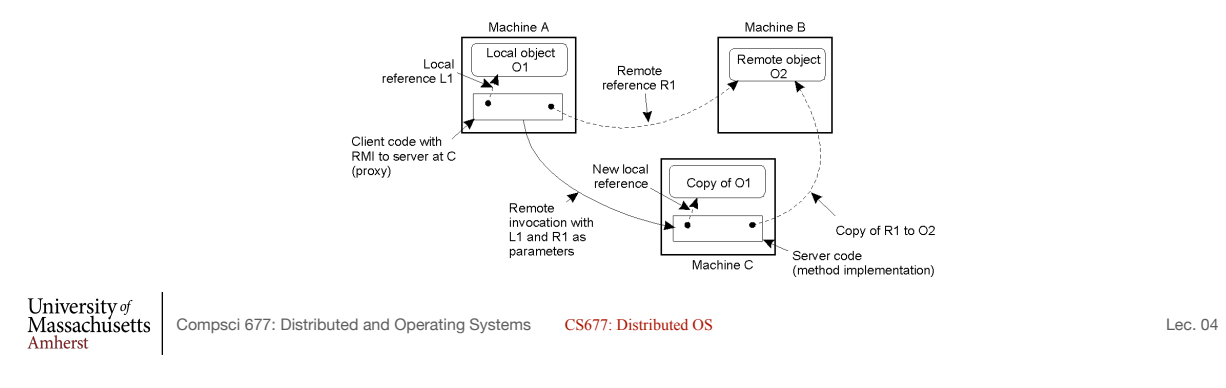

**Part 3: Implementation & Examples**

- Java RMI
- C RPC
- Python Remote Objects (PyRO)
- gRPC

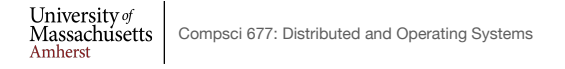

 $-11$ 

### **Java RMI**

- Server
	- Defines interface and implements interface methods
	- Server program
		- Creates server object and registers object with "remote object" registry
- Client
	- Looks up server in remote object registry
	- Uses normal method call syntax for remote methods
- Java tools
	- Rmiregistry: server-side name server

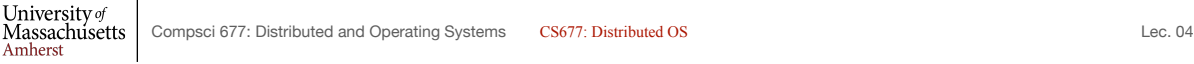

 $Lec. 04$  13

```
Java RMI Example
                     Interface Client
                                                           String host = (args.length < 1) ? null : args[0];
      package example.hello;
                                                           try {
                                                               Registry registry = LocateRegistry.getRegistry(host);Hello stub = (Hello) registry.lookup("Hello");
      import java.rmi.Remote;
                                                              String response = stub.sayHello();
      import java.rmi.RemoteException;
                                                              System.out.println("response: " + response);
                                                           } catch (Exception e) {
      public interface Hello extends Remote {
                                                              System.err.println("Client exception: " + e.toString());
          String sayHello() throws RemoteException;
                                                               \mathtt{e}.\mathtt{printStackTrace} ();
                                                           \rightarrowtry {
                                   Server obj = new Server();
                                   Hello stub = (Hello) UnicastRemoteObject.exportObject(obj, 0);
                                   // Bind the remote object's stub in the registry
                                   Registry registry = LocateRegistry.getRegistry();
                     Serverregistry.bind("Hello", stub);
                                   System.err.println("Server ready");
                                } catch (Exception e) {
                                   System.err.println("Server exception: " + e.toString());
                                   e.printStackTrace();
Massachusetts | Compsci 677: Distributed and Operating Systems<br>Amherst
                                                                                                                        Lec. 04 14
```
### **Java RMI and Synchronization**

- Java supports Monitors: synchronized objects
	- Serializes accesses to objects
	- How does this work for remote objects?
- Options: block at the client or the server
- Block at server
	- Can synchronize across multiple proxies
	- Problem: what if the client crashes while blocked?
- Block at proxy
	- Need to synchronize clients at different machines
	- Explicit distributed locking necessary
- Java uses proxies for blocking
	- No protection for simultaneous access from different clients
	- Applications need to implement distributed locking

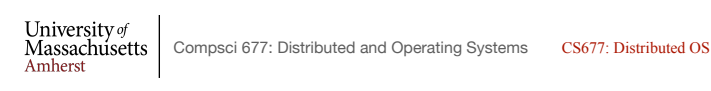

Lec. 04 15

#### **C/C++ RPC**

• Uses rpcgen compiler to generate stub code; link with server and client C code

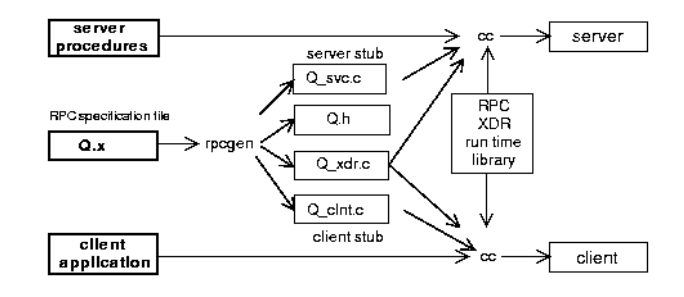

- Q\_xdr.c: do XDR conversion
- Sample code in lablet

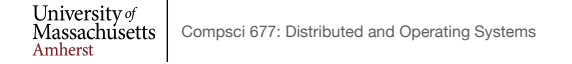

### **Binder: Port Mapper**

- •Server start-up: create port
- •Server stub calls *svc\_register* to register prog. #, version # with local port mapper
- •Port mapper stores prog #, version #, and port
- •Client start-up: call *clnt\_create* to locate server port
- •Upon return, client can call procedures at the server

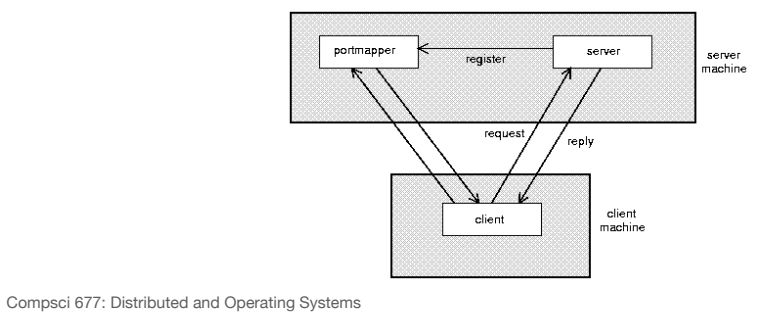

University of<br>Massachusetts<br>Amherst

Lec.  $04 - 17$ 

### **Python Remote Objects (PyRO)**

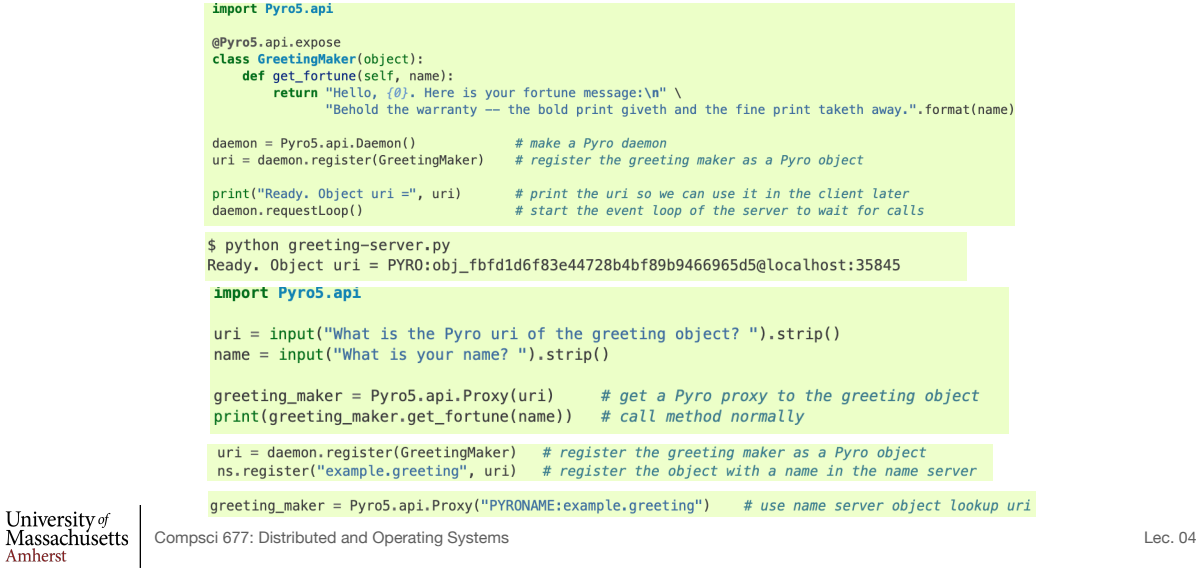

 $Lec. 04$  18

# **gRPC**

- Google's RPC platform: now available to all developers
	- Modern, high-performance framework
	- designed for cloud apps
- Works across OS, hardware and languages
- Supports python, java, C++, C#, Go, Swift, Node.js, ....
- Uses http/2 as transport protocol
- ProtoBuf for *serializing structured* messages

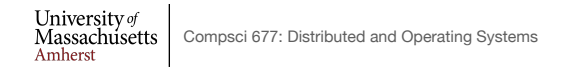

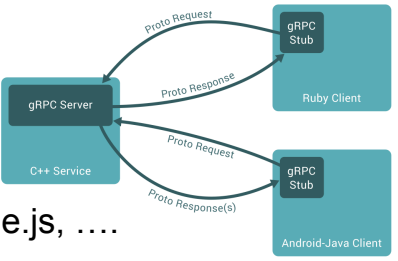

**Protocol Buffers (ProtoBuf)**

- Allow message structure to be defined for communication
	- Platform-independent; marshalling/serialization built-in
- Define message structure in .proto file

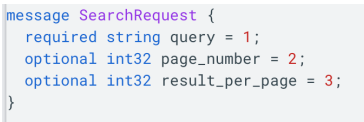

- Use protocol compiler protoc to generate classes
	- Classes provide methods to access fields and serialize / parse from raw bytes e.g., set\_page\_number()
	- Like JSON, but binary and more compact
	- https://developers.google.com/protocol-buffers

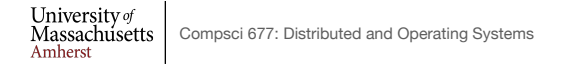

Lec.  $04$  19

#### **gRPC Example**

- Define gRPCs in proto file with RPC methods
	- params and returns are protoBud messages;

```
// The greeter service definition.
service Greeter {
  // Sends a greeting
  rpc SayHello (HelloRequest) returns (HelloReply) {}
\overline{\mathbf{r}}// The request message containing the user's name.
message HelloRequest {
 string name = 1;
\overline{ }// The response message containing the greetings
message HelloReply {
 string message = 1;
\overline{\mathbf{r}}
```
- use protoc to compile and get client stub code in preferred language
- gRPC server on server side

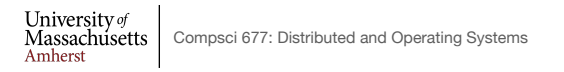

Lec.  $04$  21

#### **gRPC Features**

- Four types of RPCs supported
	- Unary RPC, server streaming, client streaming, bi-drectional
	- Unary RPC sends single response message, streaming can send any number of messages

rpc LotsOfReplies(HelloRequest) returns (stream HelloResponse);

rpc LotsOfGreetings(stream HelloRequest) returns (HelloResponse);

- Supports synchronous and asynchronous calls
- Deadlines/timeouts: client specifies timeout, server cn query to figure out how much time is left to produce reply
- Cancel RPC: server or client can cancel rpc to terminate it

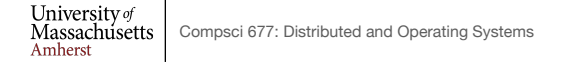